# Domain-Specific Modelling of complex User Interfaces

Corrado Ballabio
University of Antwerp - 16/12/16

#### Statecharts

- perfect for modelling timed discrete-event systems
- not suitable for complex user interfaces\*

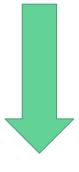

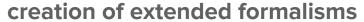

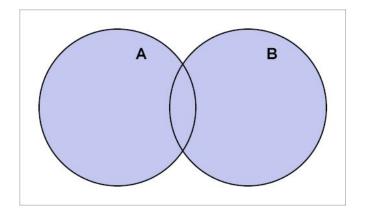

<sup>\*:</sup> Hans Vangheluwe et al., SCCD: SCXML Extended with Class Diagrams

#### Interactive Object Graph\*

- designing of widgets user interface
- extends Statechart syntax with new nodes and arcs

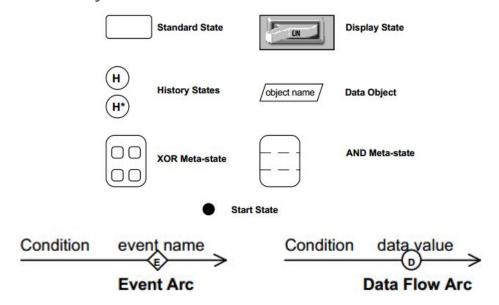

<sup>\*:</sup>David Carr et al., using interaction object graphs to specify graphical widgets, University of Maryland, 1994

- and defines a new way for describing transitions:
  - o **BNS**: booleans, numbers and strings
  - o points: ordered pair of number
  - o **region**: set of points
  - o icon: region with a graphical representation
  - o view port: region with a mapping function for underlying application data
  - window: groups all the objects in hierarchic levels
  - user input: M@, MΔ, ΔΜ, Mv, Mˆ, in[region], ~[region], [region]~

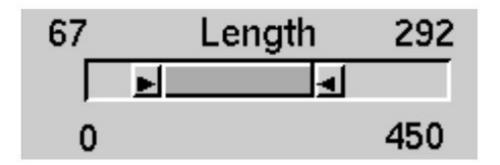

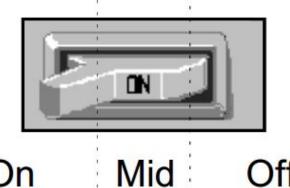

Actress: Azmi, Shabana

ABCDFGHKLMPRSTWZ

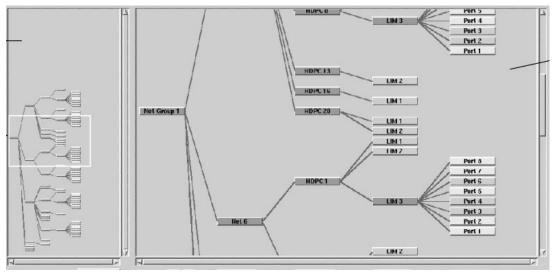

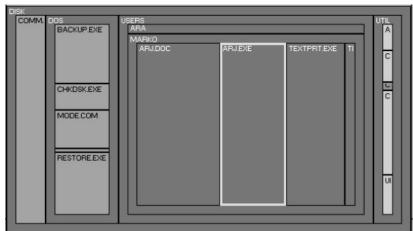

# lack of being able to prototype and directly test the specification

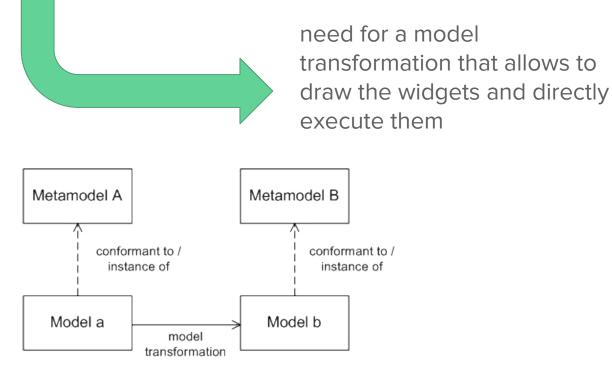

#### SCCD

- combines Statechart and Class Diagram Formalisms
- fills the software complexity gap
- adds structural object-oriented expressiveness
- concrete syntax in SCCDXML

- System structure → Classes
- System behaviour → Statechart

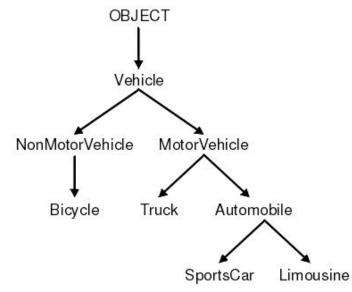

#### Implementation

 mapping elements from both the formalisms

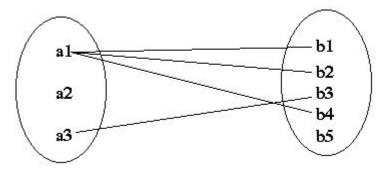

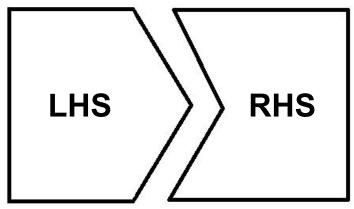

transformation rules

Scheduling of the rules

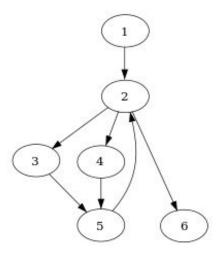

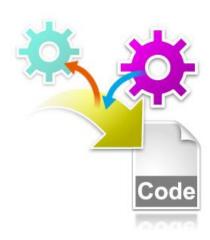

 code generation and widgets testing

#### Previous work

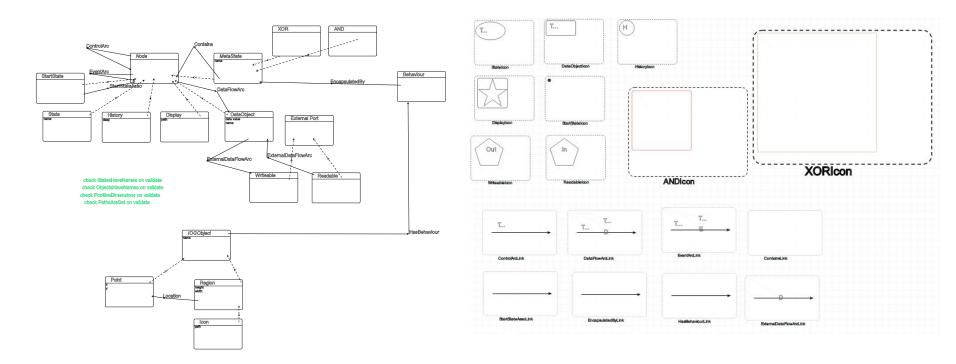

<sup>\*:</sup>Pieter Aerts, Domain-Specific Modelling of complex User Interfaces, University of Antwerp, 2015

### Implementation

let's focus on the implementation of a Drag Icon widget

**Example Slider Regions** 

FreeArea

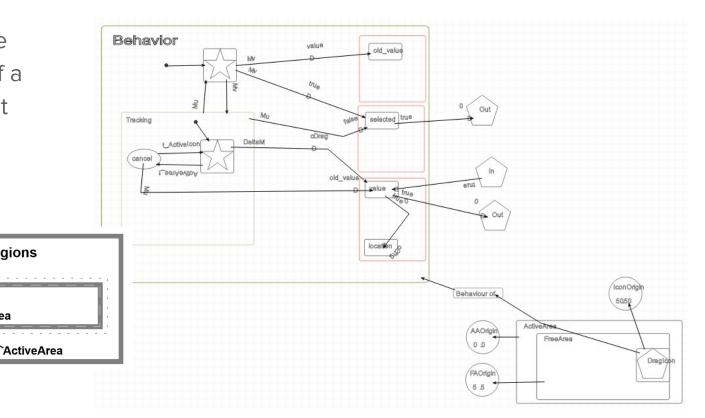

# create a starting point

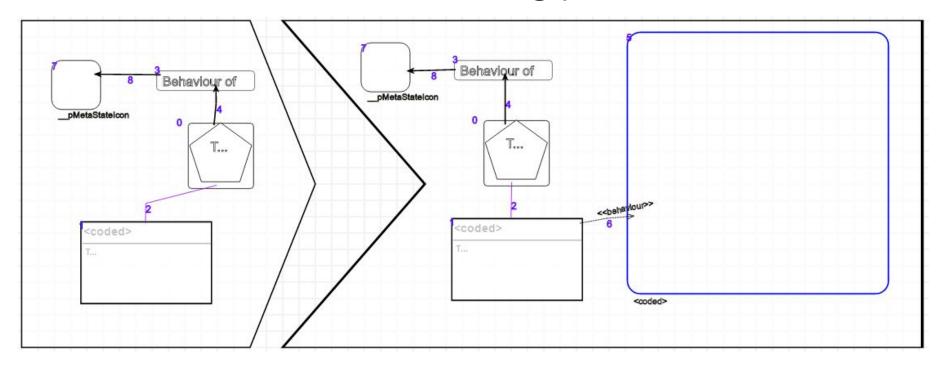

#### creation of the states

- XOR 

  composite state
- nodesiconnormal state
- start isStart attribute

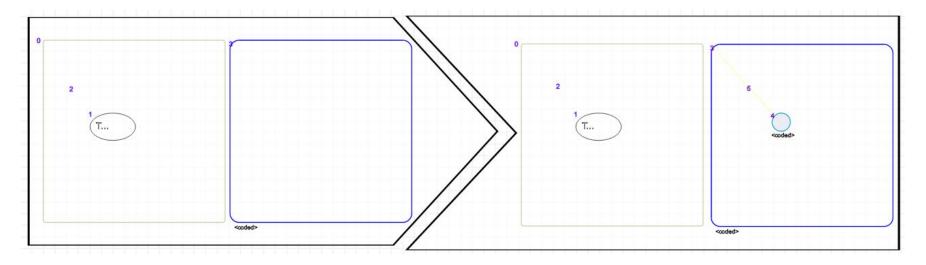

#### creation of the transition

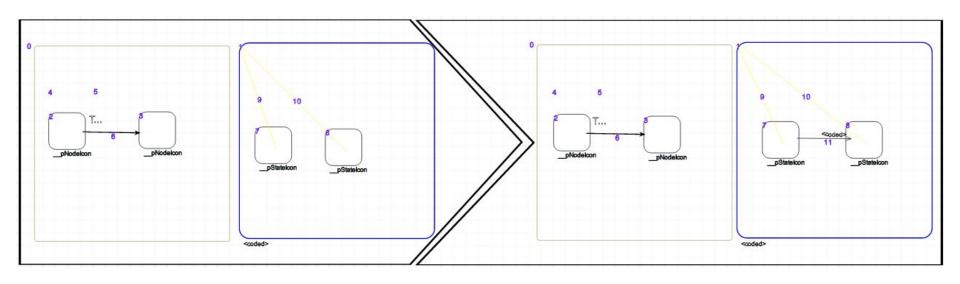

- arcs between nodes and metastates
- only with control arcs

 the new transition has the display and event attribute set as the condition

## setting the actions

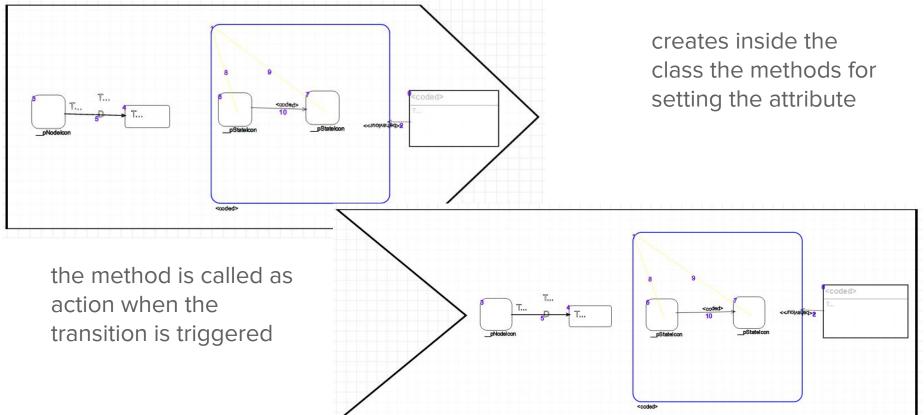

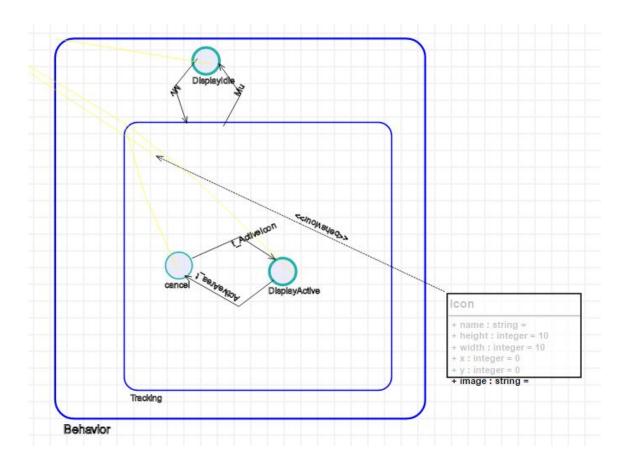

The final result is a SCCD diagram, i.e. a class diagram whose behaviour is encapsulated in a statechart

# exporting the model

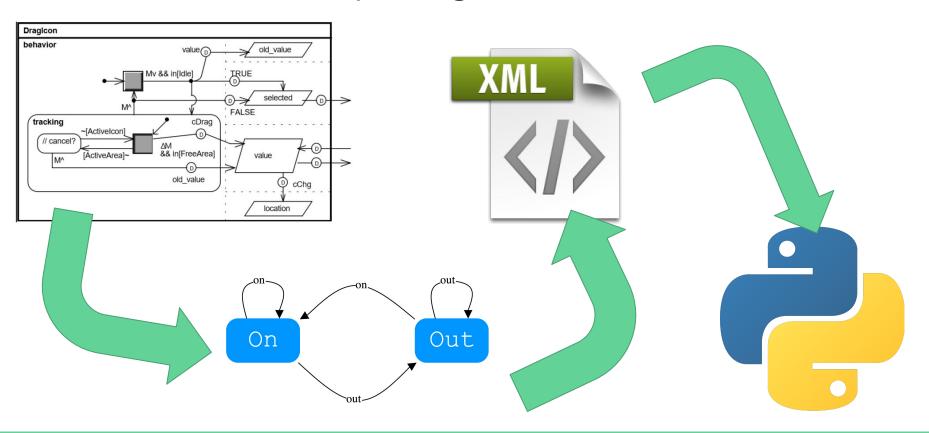

# ...and finally

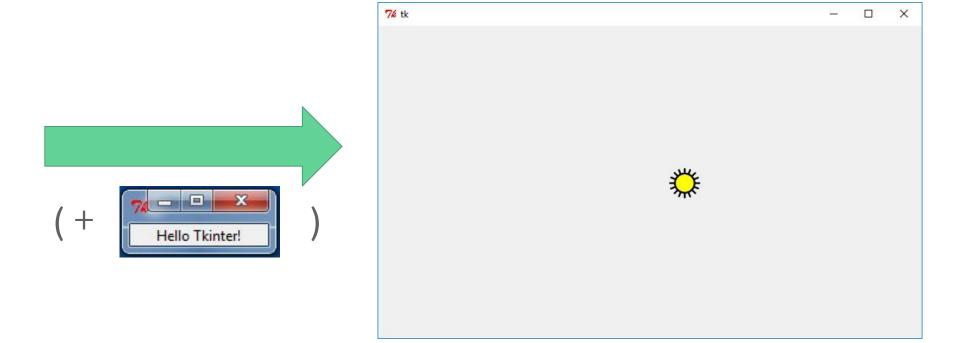